## *Memento SQL*

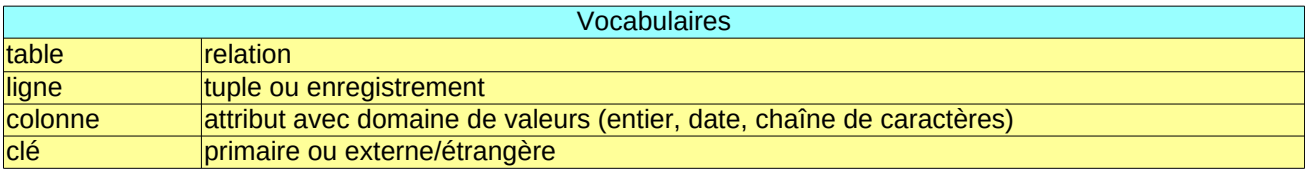

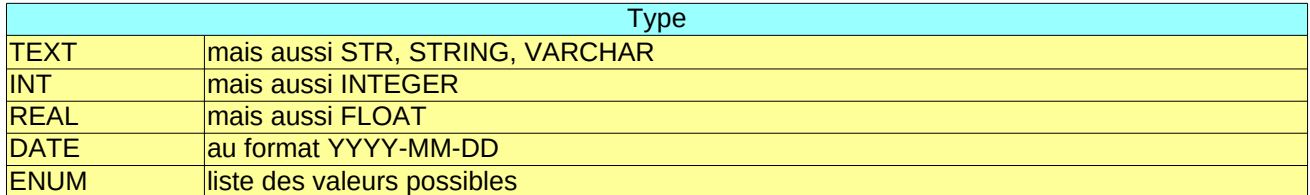

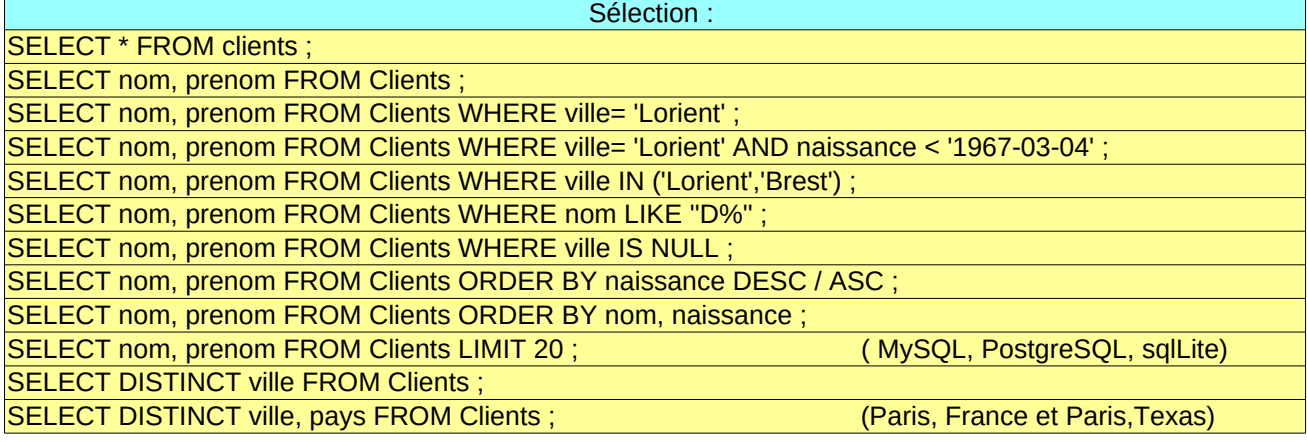

**Comptage** 

SELECT COUNT(\*) FROM Clients; SELECT COUNT(DISTINCT ville) FROM Clients;

**Jointure** SELECT \* FROM Table1 JOIN Table2 ON Table1.foreignkey = Table2.primarykey ; SELECT newName.nom FROM Table1 JOIN Table2 AS newName ON Table1.fk = newName.pk ;

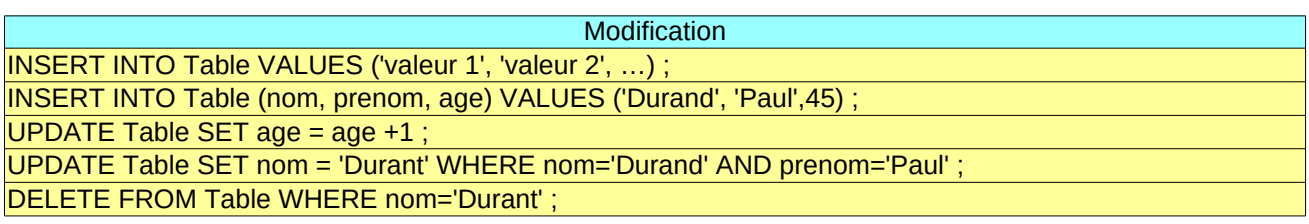

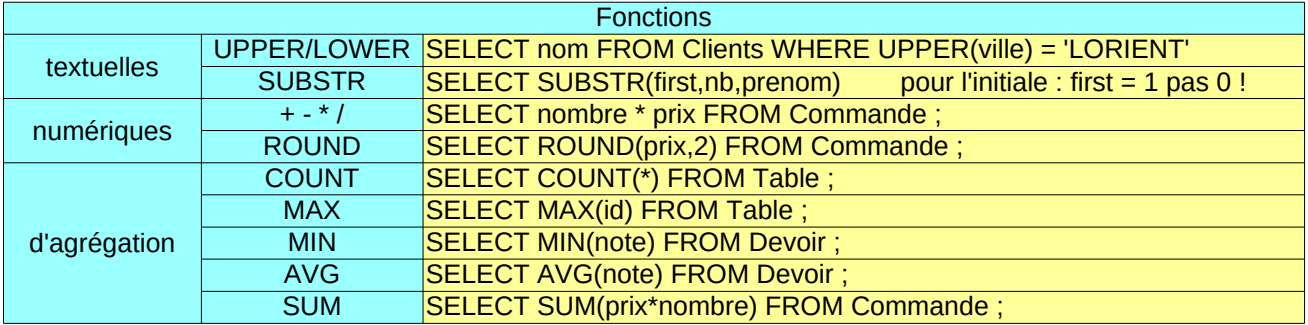